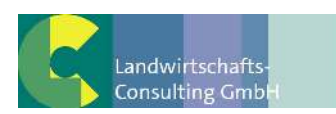

## **Zertifikat gemäß Artikel 35 Absatz 1 der Verordnung (EU) 2018/848 über die ökologische/ biologische Produktion und Kennzeichnung von ökologischen/ biologischen Erzeugnissen**

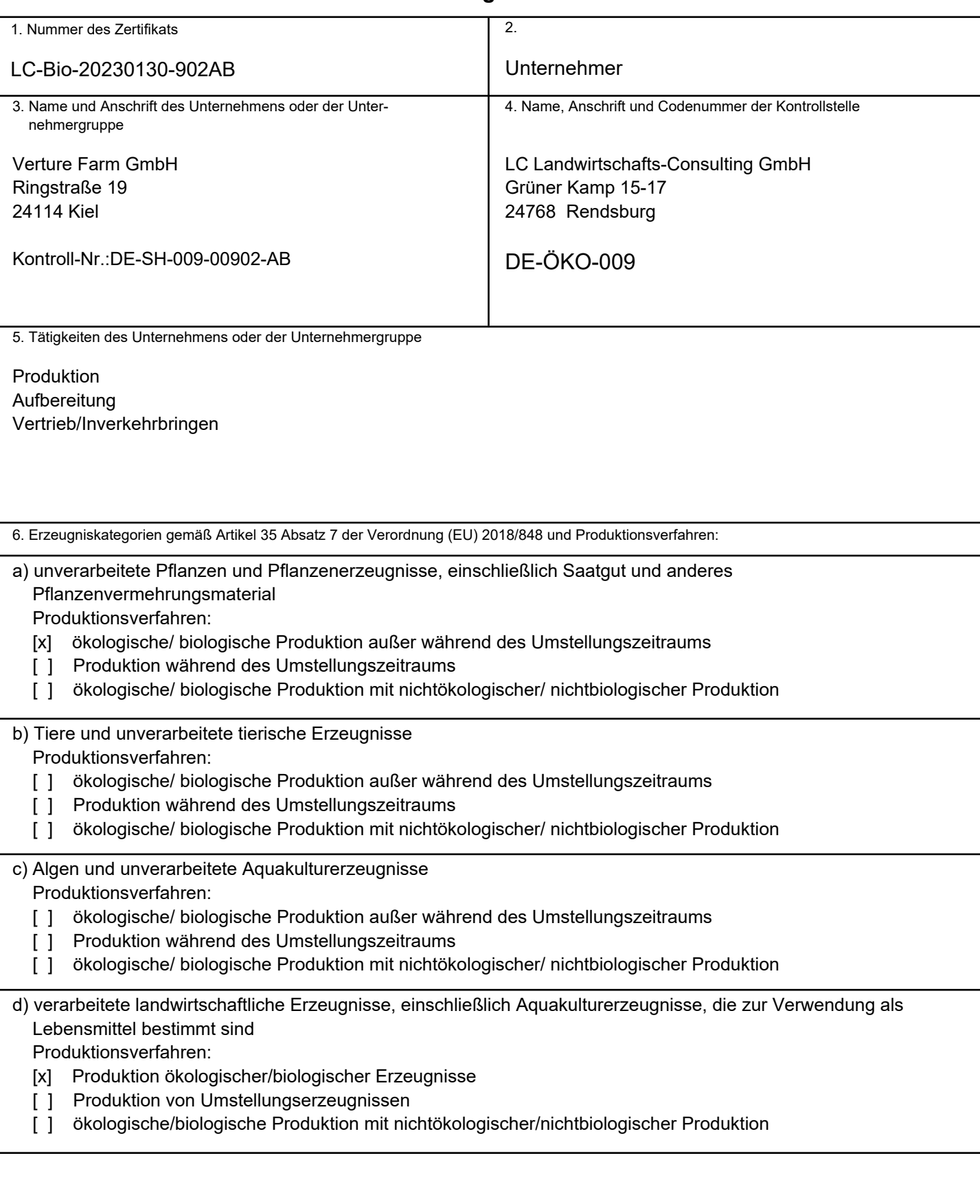

## e) Futtermittel

Produktionsverfahren:

- [ ] Produktion ökologischer/biologischer Erzeugnisse
- [ ] Produktion von Umstellungserzeugnissen
- [ ] ökologische/biologische Produktion mit nichtökologischer/nichtbiologischer Produktion

## f) Wein

Produktionsverfahren:

- [ ] Produktion ökologischer/biologischer Erzeugnisse
- [ ] Produktion von Umstellungserzeugnissen
- [ ] ökologische/biologische Produktion mit nichtökologischer/nichtbiologischer Produktion

g) andere in Anhang I der Verordnung (EU) 2018/848 aufgeführte Erzeugnisse oder nicht durch die vorstehenden Kategorien erfasste Erzeugnisse

Produktionsverfahren:

- [ ] Produktion ökologischer/biologischer Erzeugnisse
- [ ] Produktion von Umstellungserzeugnissen
- [ ] ökologische/biologische Produktion mit nichtökologischer/nichtbiologischer Produktion

Dieses Dokument wurde gemäß der Verordnung (EU) 2018/848 ausgestellt, um zu bestätigen, dass der Unternehmer oder die Unternehmensgruppe die Anforderungen dieser Verordnung erfüllt.

7. Datum, Ort

30.01.2023 , Rendsburg

mzebeck

8. Zertifikat gültig

vom 25.01.2023 bis 31.01.2024

LC Landwirtschafts-Consulting GmbH stellvertr. Leitung der Kontrollstelle Nicole Langebeck

Teil II

1. Verzeichnis der Erzeugnisse

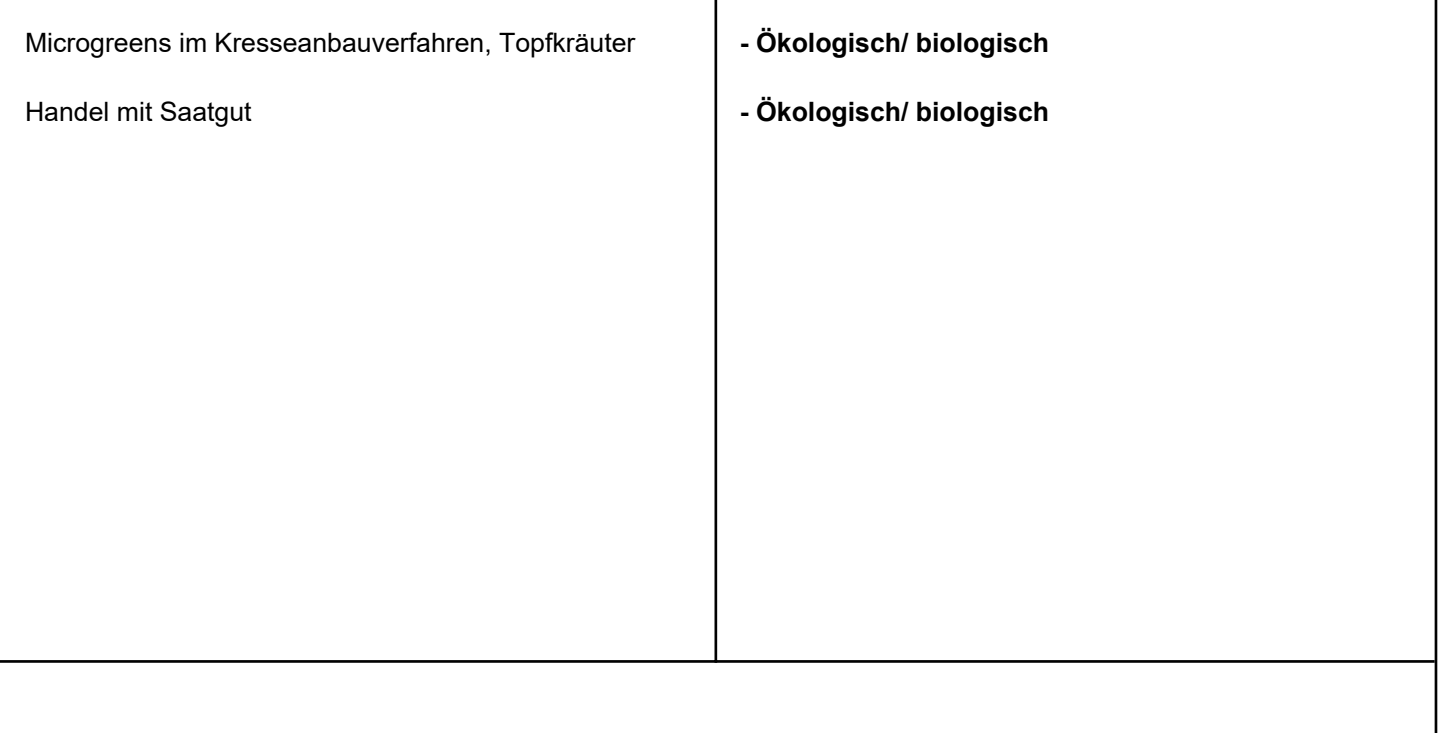